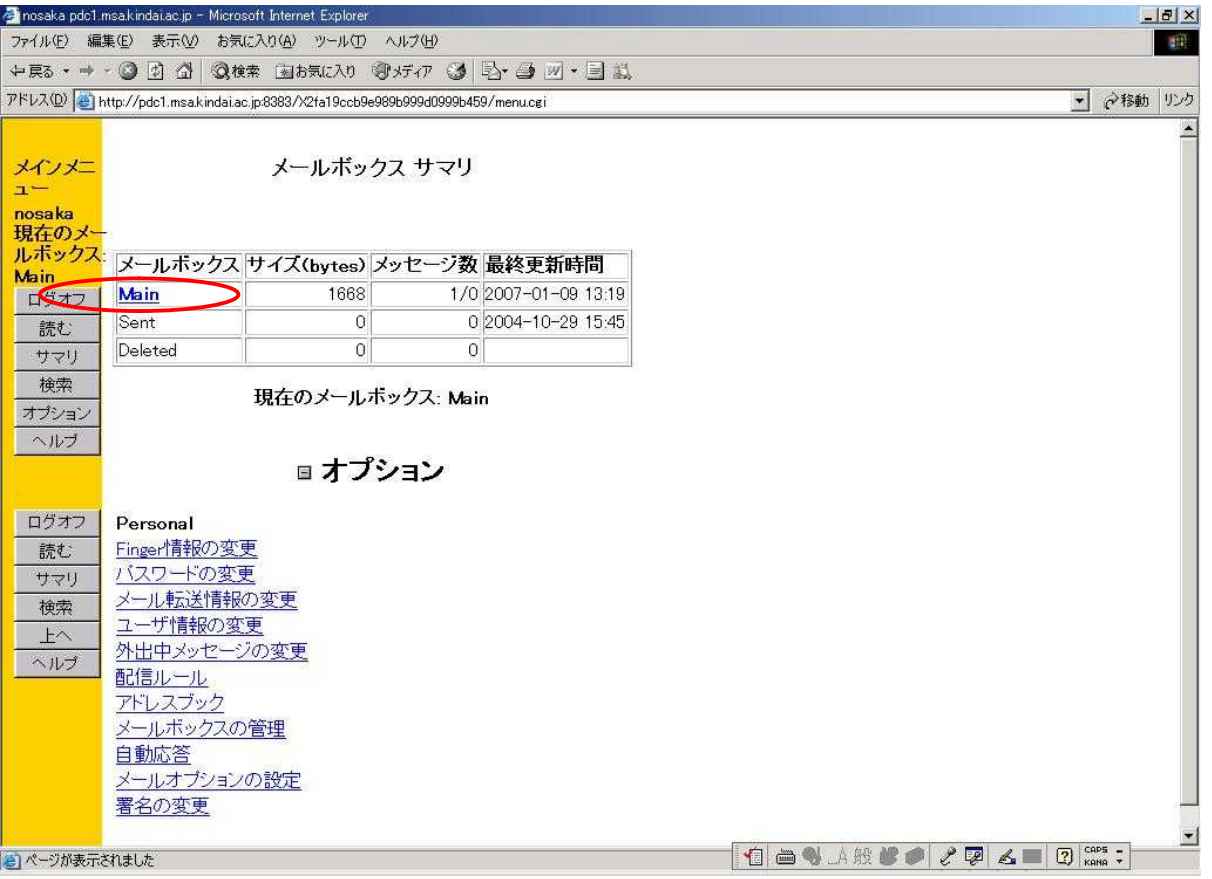

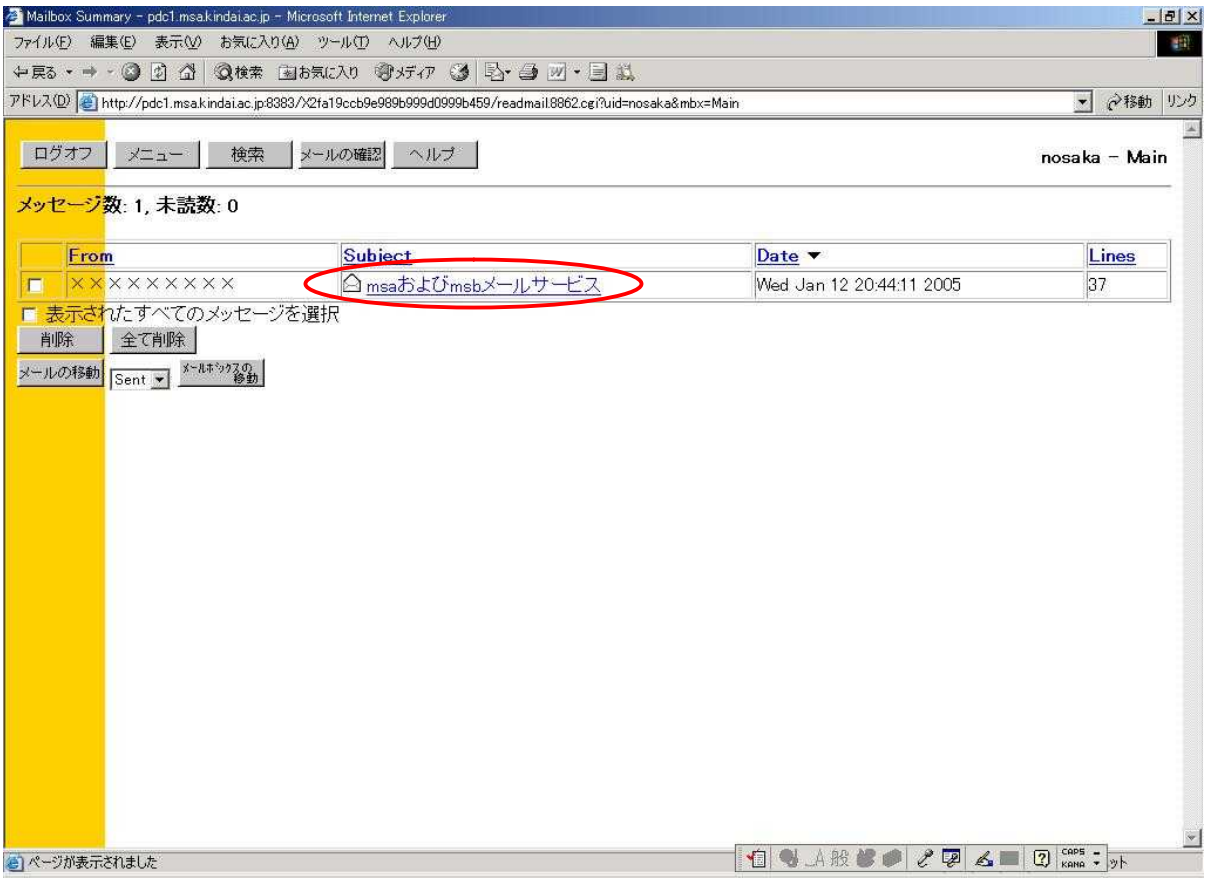

CTRL+C

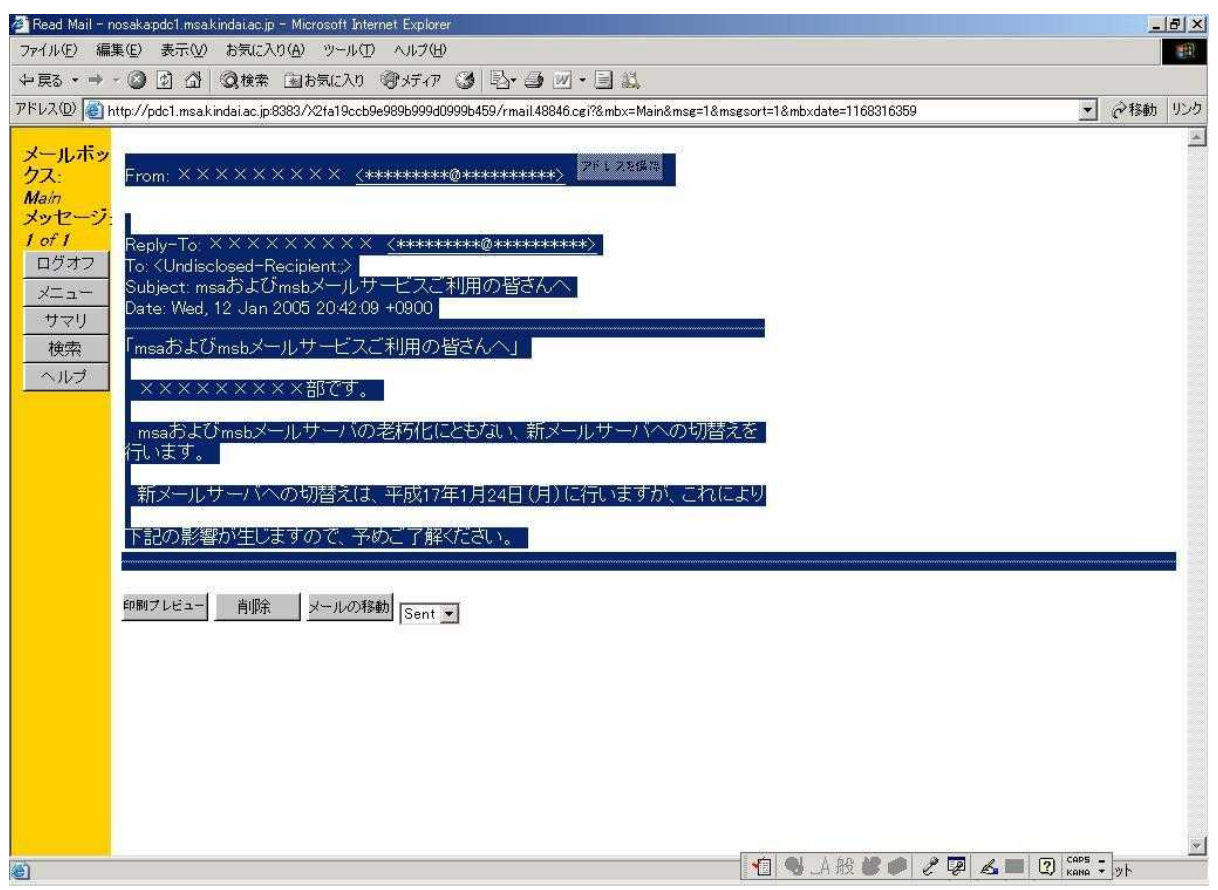

Word CTRL+V

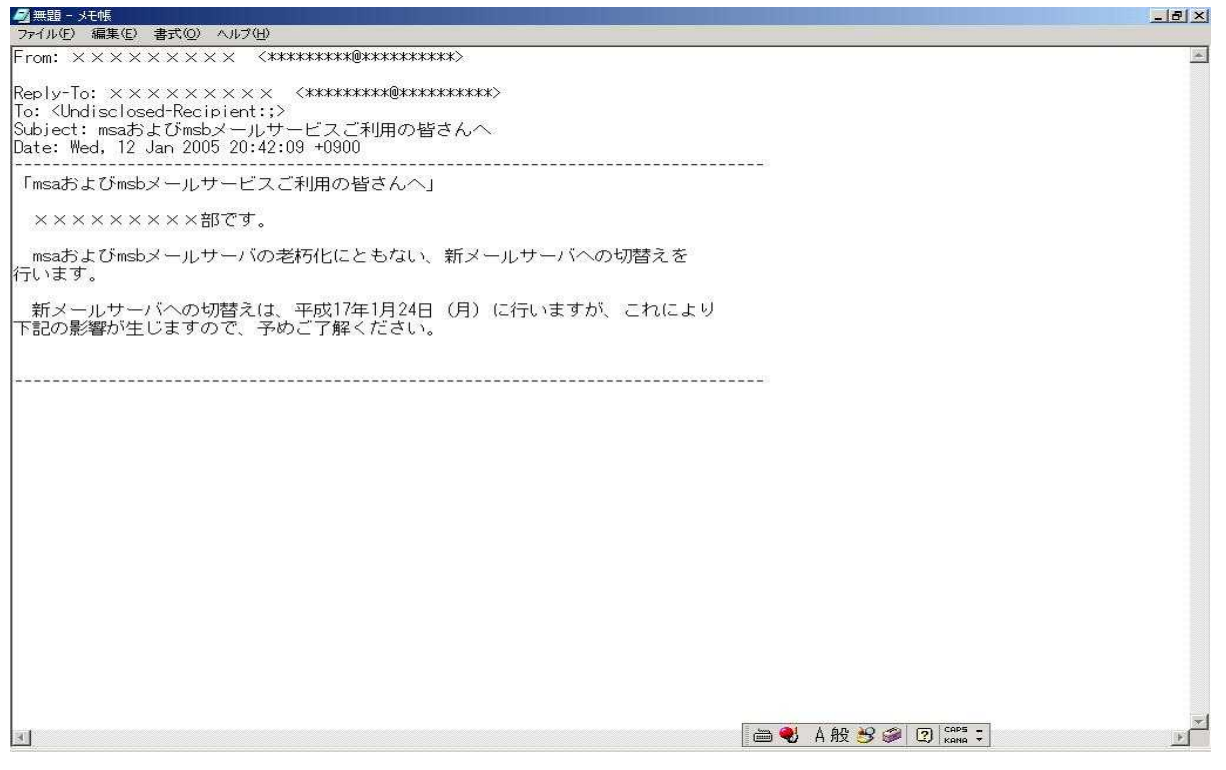